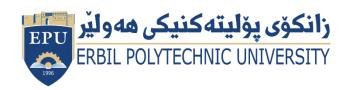

Kurdistan Region Government Ministry of Higher Education and Scientific Research Erbil Polytechnic University

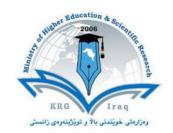

# Module (Course Syllabus) Catalogue 2022-2023

| College/Institute        | Mergasor technica                     | al institute            |  |  |  |
|--------------------------|---------------------------------------|-------------------------|--|--|--|
| Department               | Business administration & Technical   |                         |  |  |  |
| •                        | translation departments               |                         |  |  |  |
| Module Name              | Computer essentia                     |                         |  |  |  |
| Module Code              | COE103                                |                         |  |  |  |
| Degree                   | <b>Technical Diploma</b>              | <b>Bachler</b>          |  |  |  |
| _                        | High Diploma Master PhD               |                         |  |  |  |
| Semester                 | First semester                        |                         |  |  |  |
| Qualification            | Software engineering                  |                         |  |  |  |
| Scientific Title         | Assist lecturer                       |                         |  |  |  |
| ECTS (Credits)           | 4                                     |                         |  |  |  |
| Module type              | Prerequisite 🖶                        | Core Assist.            |  |  |  |
| Weekly hours             | 3 Hours                               |                         |  |  |  |
| Weekly hours (Theory)    | (0)hr Class                           | ( )Total hrs Workload   |  |  |  |
| Weekly hours (Practical) | (3)hr Class                           | (100)Total hrs Workload |  |  |  |
| Number of Weeks          | 16                                    |                         |  |  |  |
| <b>Lecturer (Theory)</b> | Karez Abdulwahhab Hamad               |                         |  |  |  |
| E-Mail & Mobile NO.      | karez.hamad@epu.edu.iq & 0750 4837381 |                         |  |  |  |
| Lecturer (Practical)     | Karez Abdulwahhab Hamad               |                         |  |  |  |
| E-Mail & Mobile NO.      | karez.hamad@epu.edu.iq & 0750 4837381 |                         |  |  |  |
| Websites                 | https://epu.edu.iq/                   |                         |  |  |  |

## **Course Book**

| Course Description   | Computer is an advanced electronic device that takes raw data as input from the user and processes it under the control of set of instructions (called program), gives the result (output), and saves it for the future use.  This course introduces a foundational understanding of computer hardware, software, operating systems, peripherals, concepts, including fundamental functions and operations of the computer. Topics include identification of hardware components, software, basic computer operations, security issues, and use of software applications. Upon completion, students should be able to demonstrate an understanding of the role, function of computers, and use the computer to solve problems.                                                                                                    |  |  |
|----------------------|----------------------------------------------------------------------------------------------------|--|--|
| Course objectives    | <ul> <li>The main points that's concludes the aim of this module includes the following points:</li> <li>Give students an in-depth understanding of why computers are essential components in business, education, society, Healthcare and all aspects of our daily live.</li> <li>Understand and distinguish between hardware &amp; software.</li> <li>Identify parts of a computer and its peripheral devices.</li> <li>Identify and understand storage devices and memory.</li> <li>Introduce the fundamentals of computing devices and reinforce computer vocabulary, particularly with respect to personal use of computer hardware and software, the Internet, networking and security issues.</li> <li>Provide hands-on use of Microsoft windows and Microsoft Office applications Word, Excel, PowerPoint and access.</li> <li>Understand the term computer virus.</li> <li>Tips to avoid viruses and lessen their impact.</li> <li>Learn more about network. Internet, web and Google search.</li> </ul> |  |  |
| Student's obligation | <ul> <li>Learn more about network, Internet, web and Google search</li> <li>Student attendance in the class and exams. Attendance is required and will be taken at the beginning of each class. If a student miss a class, it is his/her responsibility to contact me to get his/her assignments.</li> <li>Students are required to attend class activities.</li> <li>Students should take their homework properly and submit home works to the course module.</li> </ul>                                                                                                    |  |  |

| Required Learning<br>Materials | <ul> <li>Preparing a report and Present it.</li> <li>Students are required to do a project after learning any software provided by lecturer.</li> <li>Students should be prepare for taking quizzes for the previous lecture.</li> <li>Required texts</li> <li>P.K Sinha &amp;Priti Sinha, Computer Fundamentals, 6th edition, BPB Publications.</li> <li>Introducing Windows 10 for IT Professionals, Preview Edition Kindle Edition by Ed Bott, 2015.</li> <li>ECDL MS Word processing.</li> <li>ECDL MS PowerPoint.</li> <li>ECDL MS Excel.</li> <li>ECDL MS Access.</li> <li>Recommended texts</li> <li>Computing Essentials 2008 Introductory Edition (O'Leary Series) 19th Edition.</li> <li>Fundamentals of computers by v. rajaraman, neeharikaadabala, sixth edition, 2014.</li> </ul> |                     |            |         |                                                                                           |  |
|--------------------------------|----------------------------------------------------------------------------------------------------|---------------------|------------|---------|-------------------------------------------------------------------------------------------|--|
|                                | Task Weight Due Relevant Learning (Marks) Week Outcome                                                                                                    |                     |            |         |                                                                                           |  |
|                                | Pane                                                                                                    | er Review           | (1/201115) | 110011  |                                                                                           |  |
|                                | A s s                                                                                                    | Homework            | 6          | 4 to 12 | Help students to get in deeper understand what has been discussed in the previous lecture |  |
| Evaluation                     | i<br>g<br>n<br>m                                                                                                    | Class Activity      | 5          | 1 to 15 | This leads students to carefully focus on the lectures provides by instructor             |  |
|                                | n<br>t                                                                                                    | Report &<br>Seminar | 10         | 4       | Help Students<br>becoming good<br>public speakers.                                        |  |
|                                | S                                                                                                    |                     |            |         |                                                                                           |  |

Project

10 to

15

10

This assessment

helps students to

keep in touch with

|                            |                                                                                                    |     |         | the teacher for what has been discussed in the previous lectures and helps students search and learn themselves for the new applications and new options or features within any application |
|----------------------------|----------------------------------------------------------------------------------------------------|-----|---------|----------------------------------------------------------------------------------------------------|
|                            | Quiz                                                                                                    | 5   | 1 to 15 | Became familiar with final and midterm exam questions.                                                                                                    |
|                            | Lab.                                                                                                    |     |         |                                                                                                    |
|                            | Midterm Exam<br>(Theory and<br>Practical)                                                                                                    | 24  | 7       |                                                                                                    |
|                            | Final Exam                                                                                                    | 40  |         |                                                                                                    |
|                            | Total                                                                                                    | 100 |         |                                                                                                    |
|                            | Upon completion of this course:                                                                                                    |     |         |                                                                                                    |
| Specific learning outcome: | <ul> <li>The student will be able to apply technical knowledge and perform specific technical skills, including: Describe the usage of computers and why computers are essential components in business, society, healthcare and all fields of our world!</li> <li>Student will develop a vocabulary of key terms related to the computer and to software program menus.</li> <li>Students will learn completely about useful windows features.</li> <li>Students will learn completely about how to use Microsoft office well-known applications (word-processing, multimedia presentations, spread sheets, and Microsoft access).</li> <li>Students will learn how to browse to the internet and use Google search tips, networking aspects and general mechanisms for protection from viruses and attacks.</li> </ul> |     |         |                                                                                                    |
| Course References:         | ECDL/ICDL (European/International Certificate of Digital Literacy)                                                                                                    |     |         |                                                                                                    |

| Course topics (Theory) and (Practical)                                                                                                    | Week | Learning Outcome                                                                                                    |
|----------------------------------------------------------------------------------------------------|------|----------------------------------------------------------------------------------------------------|
| <ul> <li>Course module description.</li> <li>Introduction to computer Fundamentals</li> <li>Windows tutorial</li> <li>Lecture revision (What discussed)</li> </ul>                                    | W1   | <ul> <li>What is computer?</li> <li>How computer works?</li> <li>Data processing.</li> <li>Characteristics of computers.</li> <li>General overview of windows, installation categories (upgrade &amp; Clean Installation), getting started, GUI basics.</li> <li>Windows Start menu &amp; Taskbar (pin &amp; Unpin Applications, Notification area.</li> </ul> |
| <ul> <li>Previous lecture revision.</li> <li>Introduction to computer<br/>Fundamentals (Cont.)</li> <li>Windows tutorial (Cont.)</li> <li>Lecture revision</li> </ul>                                 | W2   | <ul> <li>Components of a computer</li> <li>Computer Application in society</li> <li>Categories of computers, Advantage &amp; Disadvantage of computer.</li> <li>Windows navigation (Start menu, file explorer, virtual desktops).</li> <li>Windows Users management &amp; Security.</li> </ul>                                                                 |
| <ul> <li>Previous lecture revision.</li> <li>Basic Computer Organization.</li> <li>Windows tutorial (Cont.)</li> <li>Lecture revision</li> </ul>                                                      | W3   | <ul> <li>Basic operations performed by computers.</li> <li>Basic organization of computers.</li> <li>Input unit</li> <li>Output unit</li> <li>Storage unit</li> <li>Windows Applications &amp; Web browsing &amp; Networking &amp; keyboard Shortcuts.</li> <li>Windows System restore &amp; Shortcuts.</li> </ul>                                             |
| <ul> <li>Previous lecture revision.</li> <li>Students' presentations+ feedback.</li> <li>Basic Computer Organization (Cont.).</li> <li>Microsoft Word processing</li> <li>Lecture revision</li> </ul> | W4   | <ul> <li>Types of storage</li> <li>CPU (Central Processing unit)</li> <li>Arithmetic logic unit (ALU)</li> <li>Control Unit (CU)</li> <li>Microsoft word (File) Tab.</li> </ul>                                                                                                    |
| <ul> <li>Previous lecture revision.</li> <li>Students' presentations+<br/>feedback.</li> </ul>                                                                                                    | W5   | <ul> <li>Components of the system units or case unit with their description.</li> <li>The motherboard.</li> </ul>                                                                                                    |

| <ul> <li>The system units</li> <li>Microsoft Word processing<br/>(Cont.)</li> <li>Lecture revision</li> </ul>                                                                                                    |          | <ul> <li>How CPU works.</li> <li>CPU Storage area (registers).</li> <li>The system clocks.</li> <li>CPU chip manufactures.</li> <li>Microsoft word (Home) Tab.</li> </ul>                                                                                                    |
|----------------------------------------------------------------------------------------------------|----------|----------------------------------------------------------------------------------------------------|
| <ul> <li>Previous lecture revision.</li> <li>Students' presentations+ feedback.</li> <li>The system units (Cont.)</li> <li>Microsoft Word processing (Cont.)</li> <li>Lecture revision</li> </ul>                                                                                                    | W6       | <ul> <li>Computer memory.</li> <li>Memory Sizes.</li> <li>Types of memory.</li> <li>RAM</li> <li>RAM Slots.</li> <li>ROM</li> <li>Types of ROM</li> <li>Microsoft Word (Design &amp; layout) Tab.</li> </ul>                                                                                                    |
| Mid-term exam                                                                                                    | W7       |                                                                                                    |
| <ul> <li>Previous lecture revision.</li> <li>Students' presentations+ feedback.</li> <li>The system units (Cont.)</li> <li>Microsoft Word processing (Cont.)</li> <li>Lecture revision</li> <li>Previous lecture revision.</li> <li>Students' presentations+ feedback.</li> <li>Computer Software</li> <li>Microsoft PowerPoint</li> </ul> | W8<br>W9 | <ul> <li>Expansion Slots and Adapter cards.</li> <li>Serial &amp; Parallel Ports.</li> <li>USB &amp; USB Hub Ports.</li> <li>Ports and connecters.</li> <li>Power Supply.</li> <li>Microsoft Word (Reference &amp; Review &amp; View &amp; Help) Tab.</li> <li>What are main differences between software &amp; hardware?</li> <li>What is computer software?</li> <li>Types of software (System, application, Open source &amp; Proprietary)</li> <li>File &amp; Home Menu</li> </ul> |
| Lecture revision                                                                                                    |          | (PowerPoint Options, Save As options, Slide options, Fonts, Paragraph, Drawing and Editing).                                                                                                    |
| <ul> <li>Previous lecture revision.</li> <li>Students' presentations+ feedback.</li> <li>Computer Viruses &amp; Anti-Virus Software</li> <li>Microsoft PowerPoint (Cont.)</li> <li>Lecture revision</li> </ul>                                                                                                    | W10      | <ul> <li>What is Computer Virus?</li> <li>Types of Computer Virus.</li> <li>Signs of an infected computer by viruses.</li> <li>Insert &amp; Design Menu (Tables, Illustrations, Links, text, Media clips, page setup, Themes and background).</li> </ul>                                                                                                    |

| <ul> <li>Previous lecture revision.</li> <li>Computer Viruses &amp; Anti-Virus Software (Cont.)</li> <li>Microsoft PowerPoint (Cont.)</li> <li>Lecture revision</li> </ul> | W11 | <ul> <li>What is Anti-virus software?</li> <li>Well known Anti-virus software.</li> <li>How to protect your computer?</li> <li>Animation, Slide Show, Review and View menus.</li> </ul>                                                                                                    |
|----------------------------------------------------------------------------------------------------|-----|----------------------------------------------------------------------------------------------------|
| <ul> <li>Previous lecture revision.</li> <li>Students' presentations+ feedback.</li> <li>Email Usages (Th⪻)</li> <li>Lecture revision</li> </ul>                           | W12 | <ul> <li>What is E mail?</li> <li>Choosing an email provider!</li> <li>Setting up your account!</li> <li>Sign up to Gmail.</li> <li>Writing emails.</li> <li>Parts of an email.</li> <li>Draft, inbox, deleted messages.</li> <li>Privacy, viruses and spam.</li> <li>Chatting.</li> </ul> |
| <ul> <li>Previous lecture revision.</li> <li>Web Browsers Applications.</li> <li>An overview of MS Excel.</li> <li>Lecture revision</li> </ul>                             | W13 | <ul> <li>Google Chrome</li> <li>Mozilla Firefox.</li> <li>Microsoft internet explorer.</li> <li>Opera.</li> <li>Vivaldi.</li> <li>Apple's Safari.</li> <li>An overview of useful Excel Functions.</li> </ul>                                                                               |
| Revision of What has been Studied                                                                                                    | W14 | <ul> <li>Revision: revising the materials students have questions on.</li> <li>Exam question types will be explained.</li> </ul>                                                                                                    |
| Preparation                                                                                                    | W15 |                                                                                                    |
| Final Exam                                                                                                    | W16 |                                                                                                    |

### **Questions Example Design**

#### 1. Compositional:

What is output device? Write five examples of output devices?

Answer: Part1

An output device is any piece of computer hardware equipment used to communicate the results of data processing carried out by an information processing system (such as a computer) which converts the electronically generated information into human-readable form.

Examples

(Monitor, Printers (all types), Plotters, Speaker(s), and Projector).

#### 2. True or false type of exams:

(RAM) stands for Read any Memory? True or false?

The answer is false, it stands for random access memory.

#### 3. Multiple choices:

The speed of CPU is measured by .....? (Byte, Kilobyte, **Hertz**, Megabyte)

#### 3. Practical Questions:

Create the following slide in Microsoft PowerPoint with the same content and format?

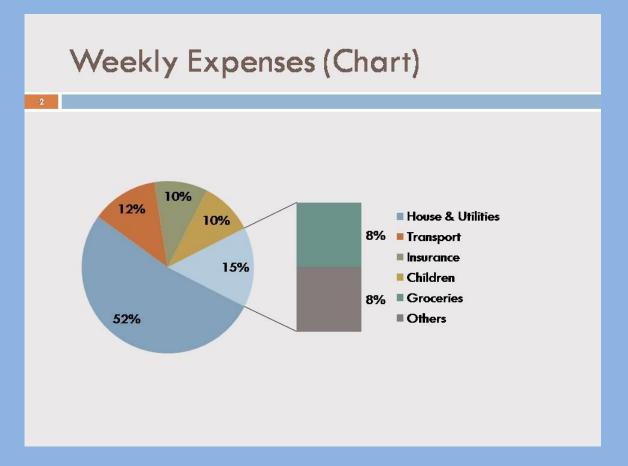

Create a Microsoft word file and write down or create the following content with the same format as appears?

| Students Information |            |           |     |            |          |
|----------------------|------------|-----------|-----|------------|----------|
| no                   | Name       |           |     | Mahila Na  | A ddwggg |
| no                   | First Name | Last Name | Age | Mobile No  | Address  |
| 1                    | Nawzad     | Azad      | 25  | +996412578 | Soran    |
| 2                    | Ali        | Ahmed     | 24  | +993258741 | Choman   |

| 3 | Kurdistan | Kurdo   | 26 | +996215879 | Mergasor |
|---|-----------|---------|----|------------|----------|
| 4 | Mardin    | Kamaran | 22 | +993222525 | Rwandz   |

## **Sporting Equipments needs for the competition:**

- 1. Baseball
  - a) Baseball Glove
  - b) Baseballs
  - c) Bats
- 2. Basketball
  - a) Basketballs

#### **Extra notes:**